#### **CV dekoderów jazdy i dźwięku SD**

wersja oprogramowania D&H 1. 13. 112

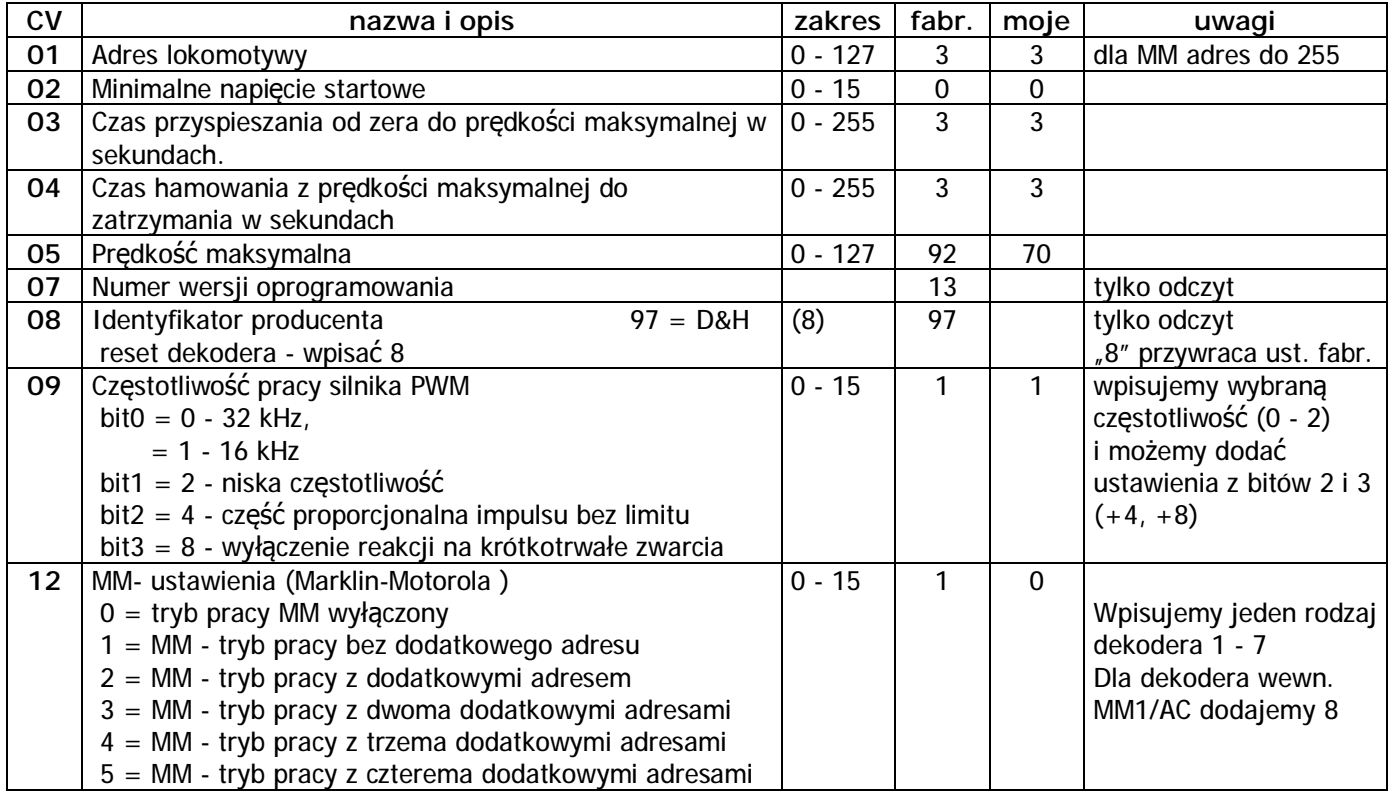

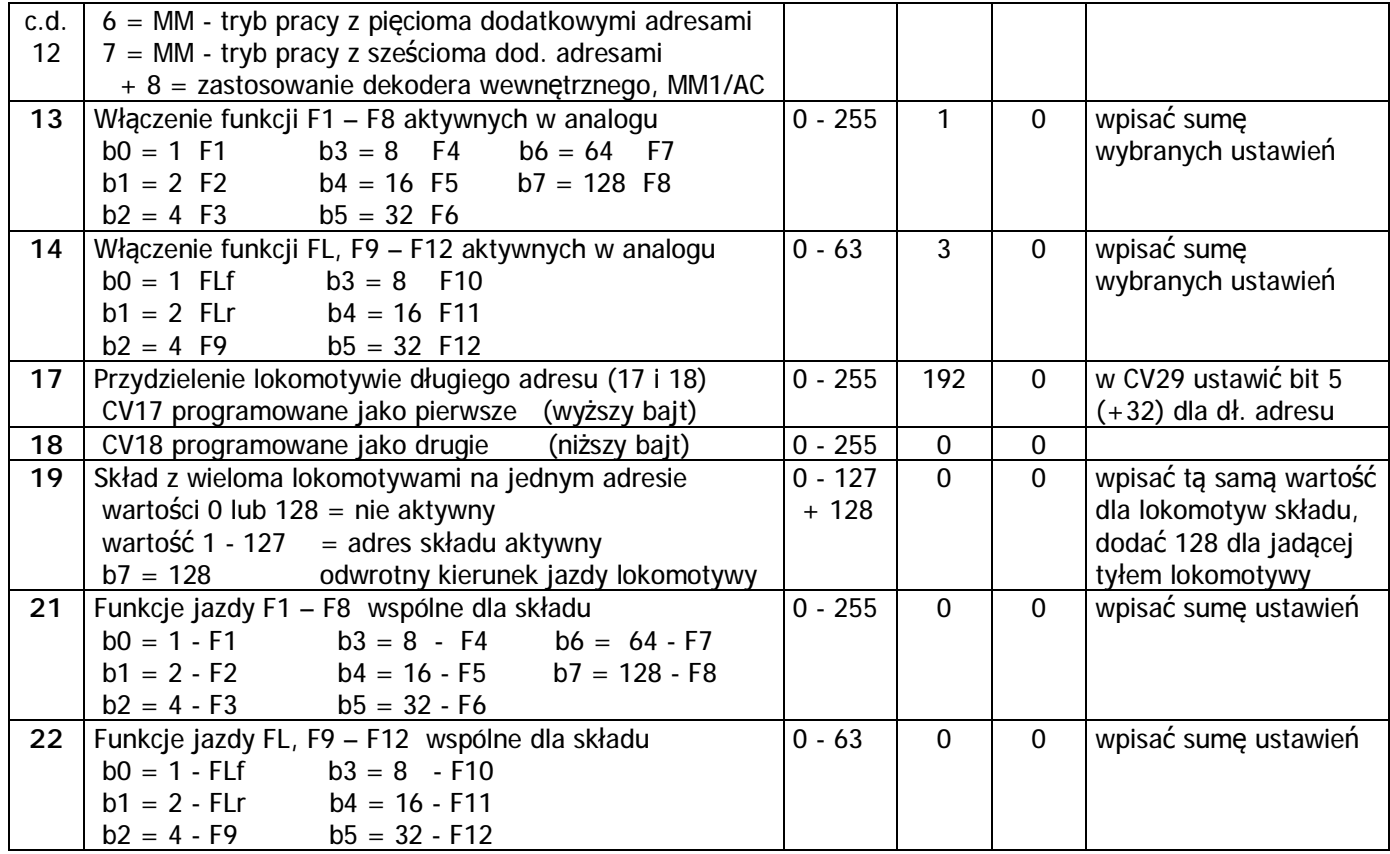

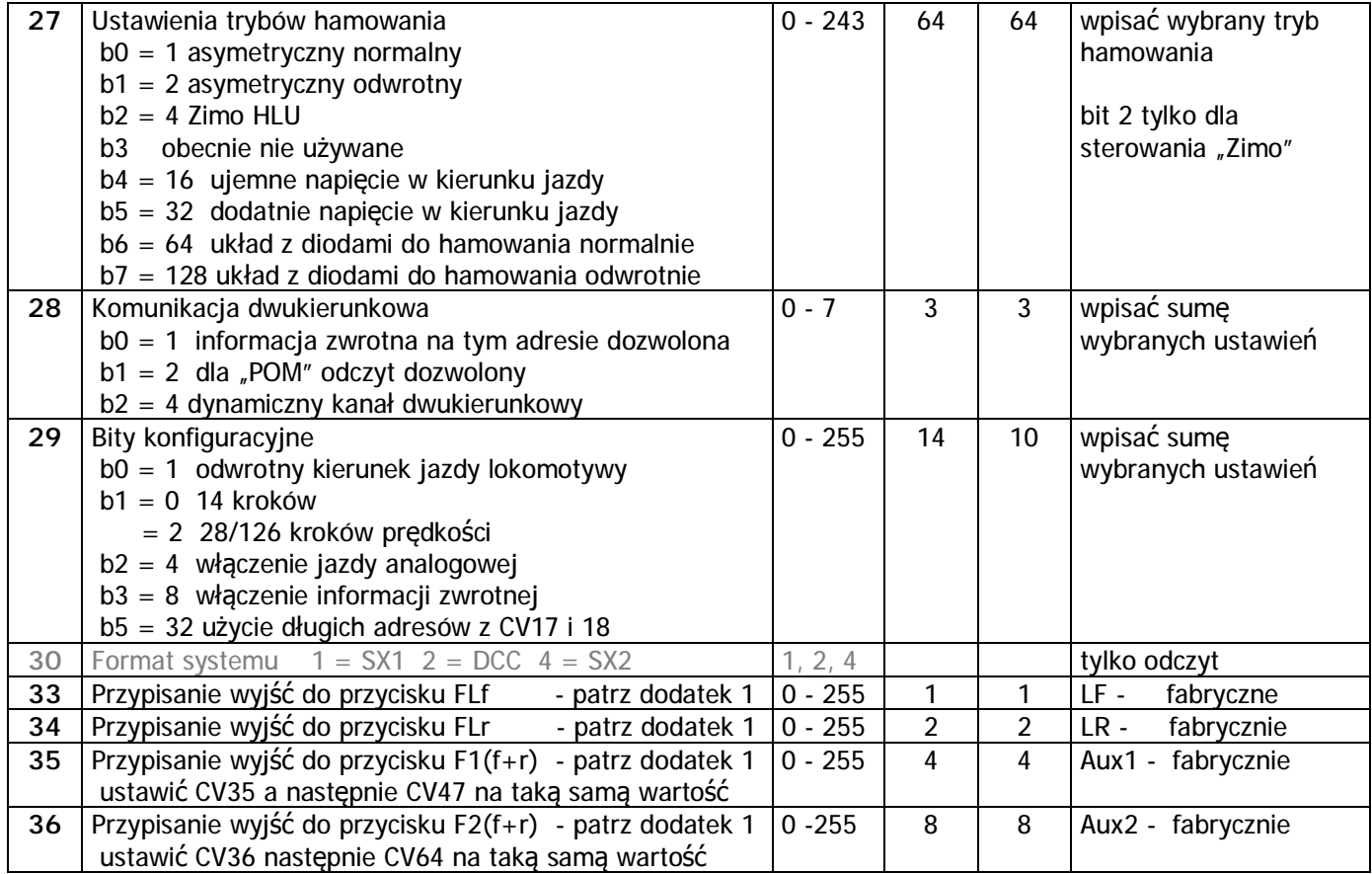

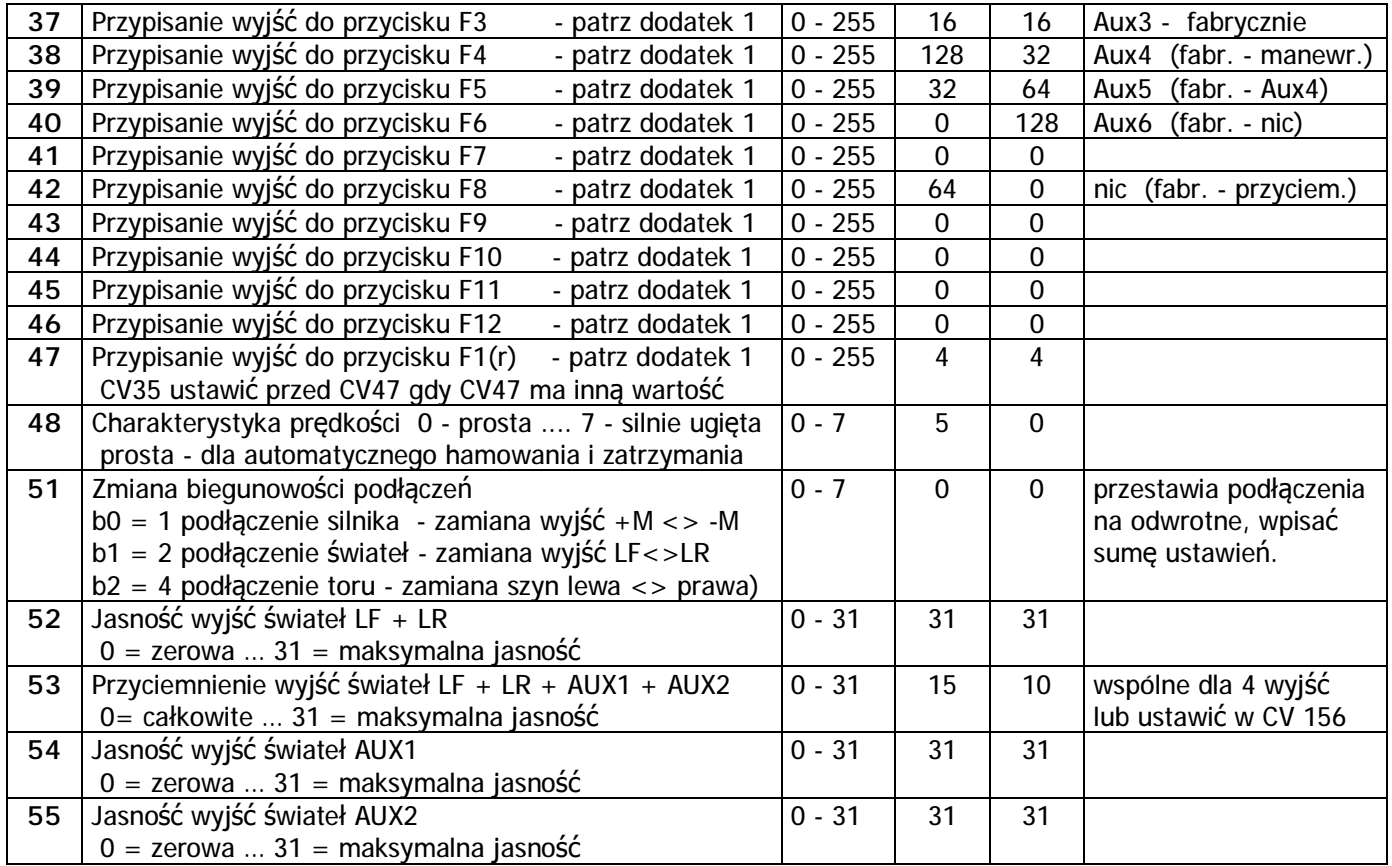

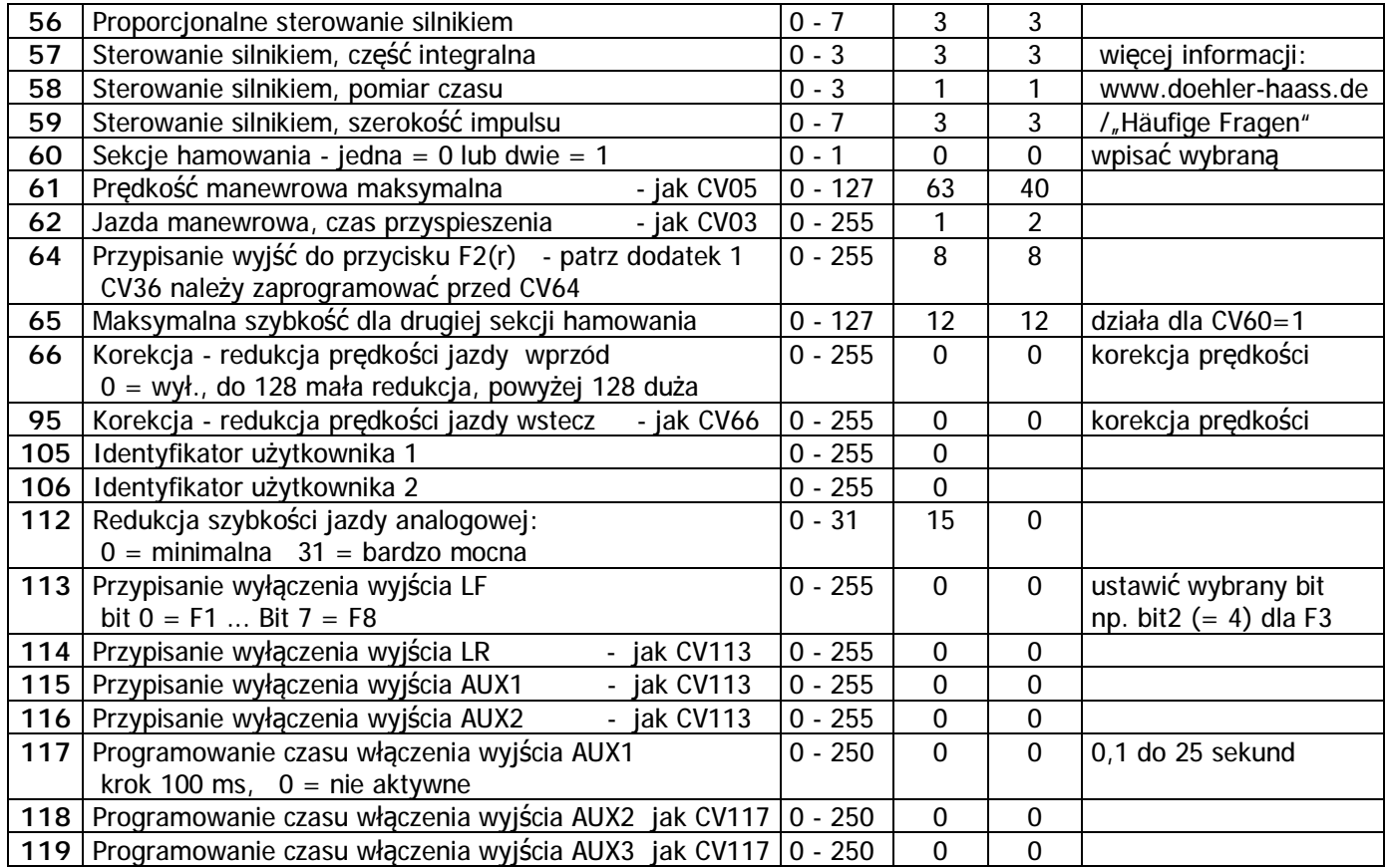

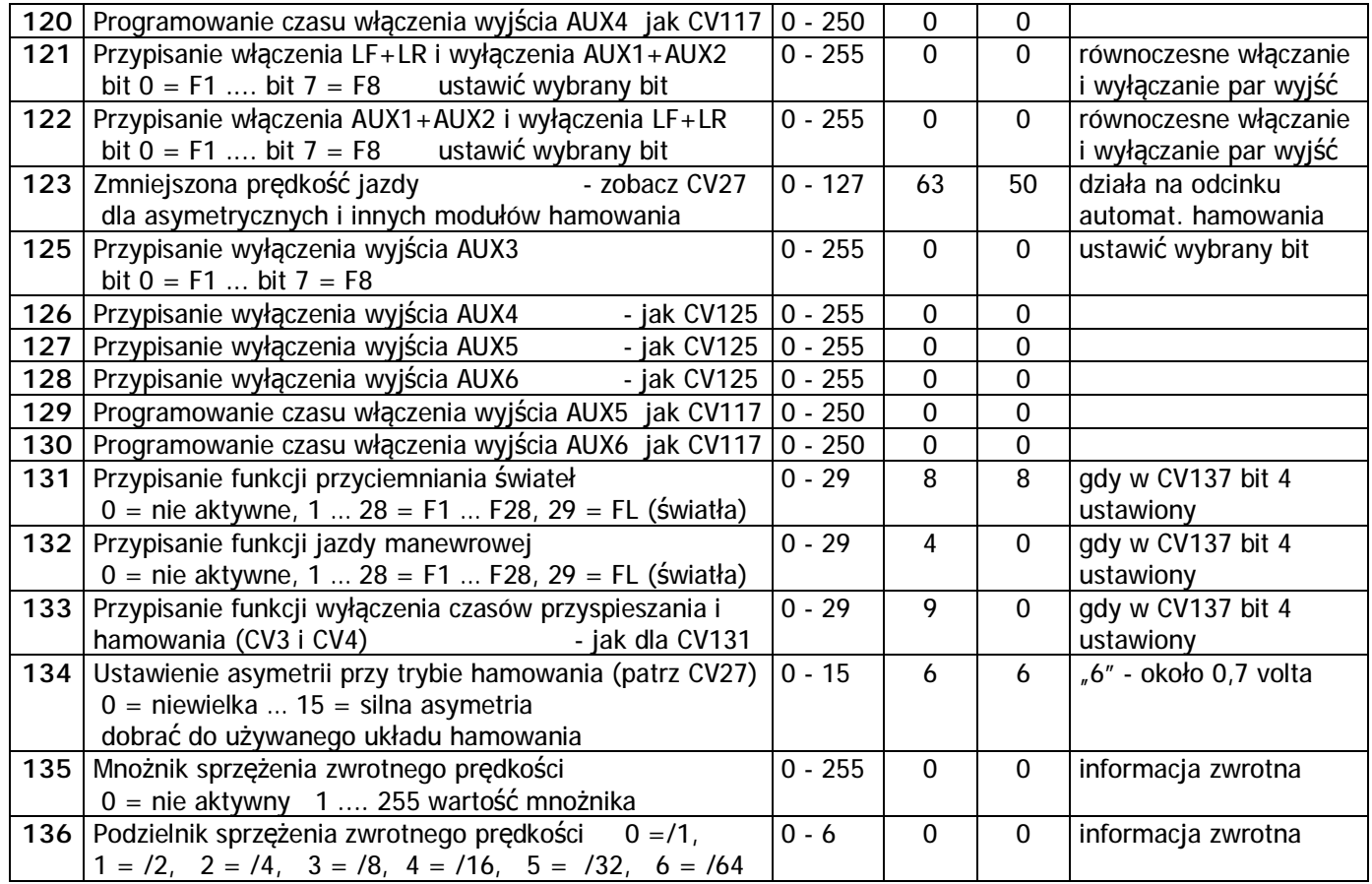

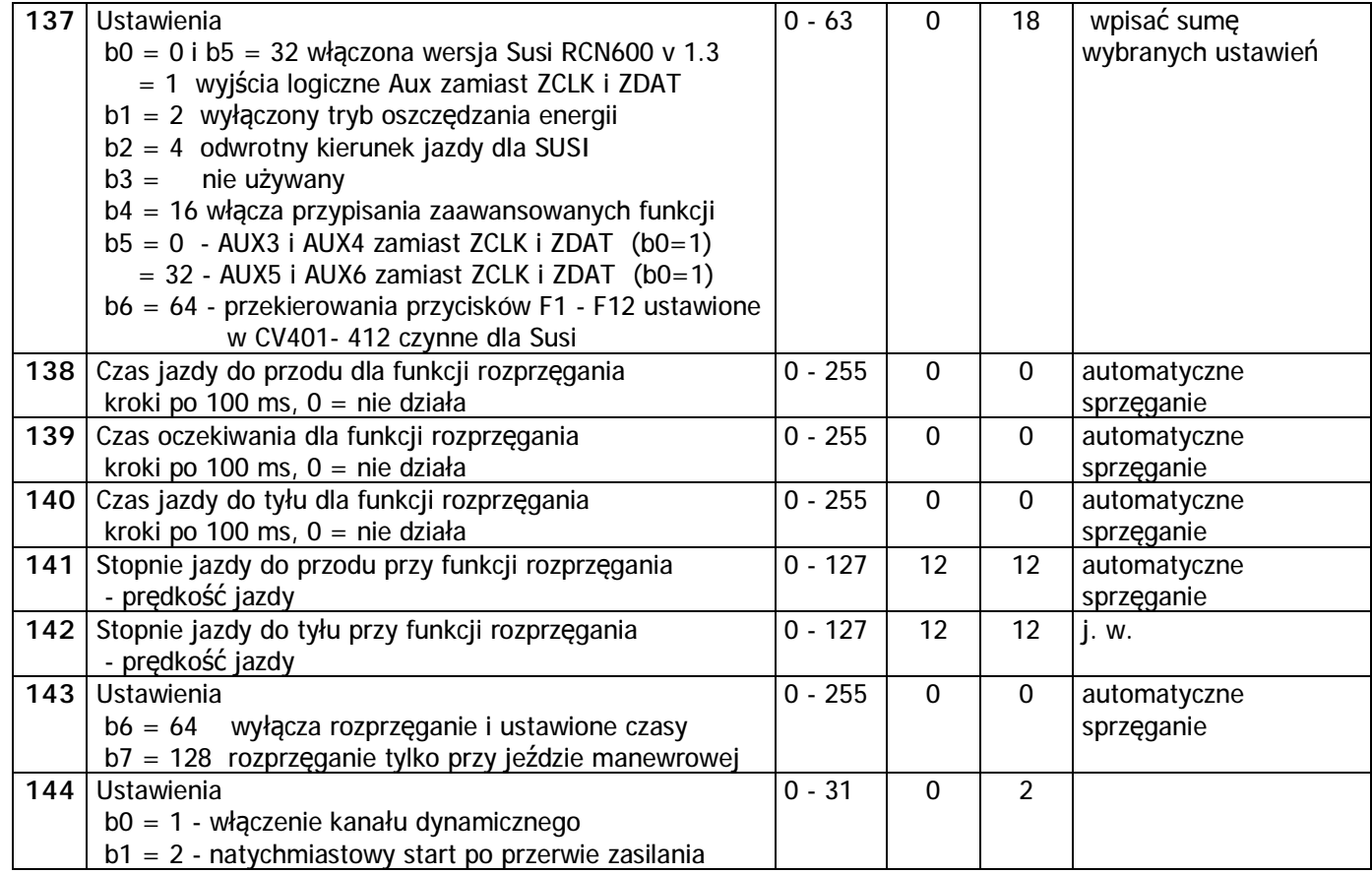

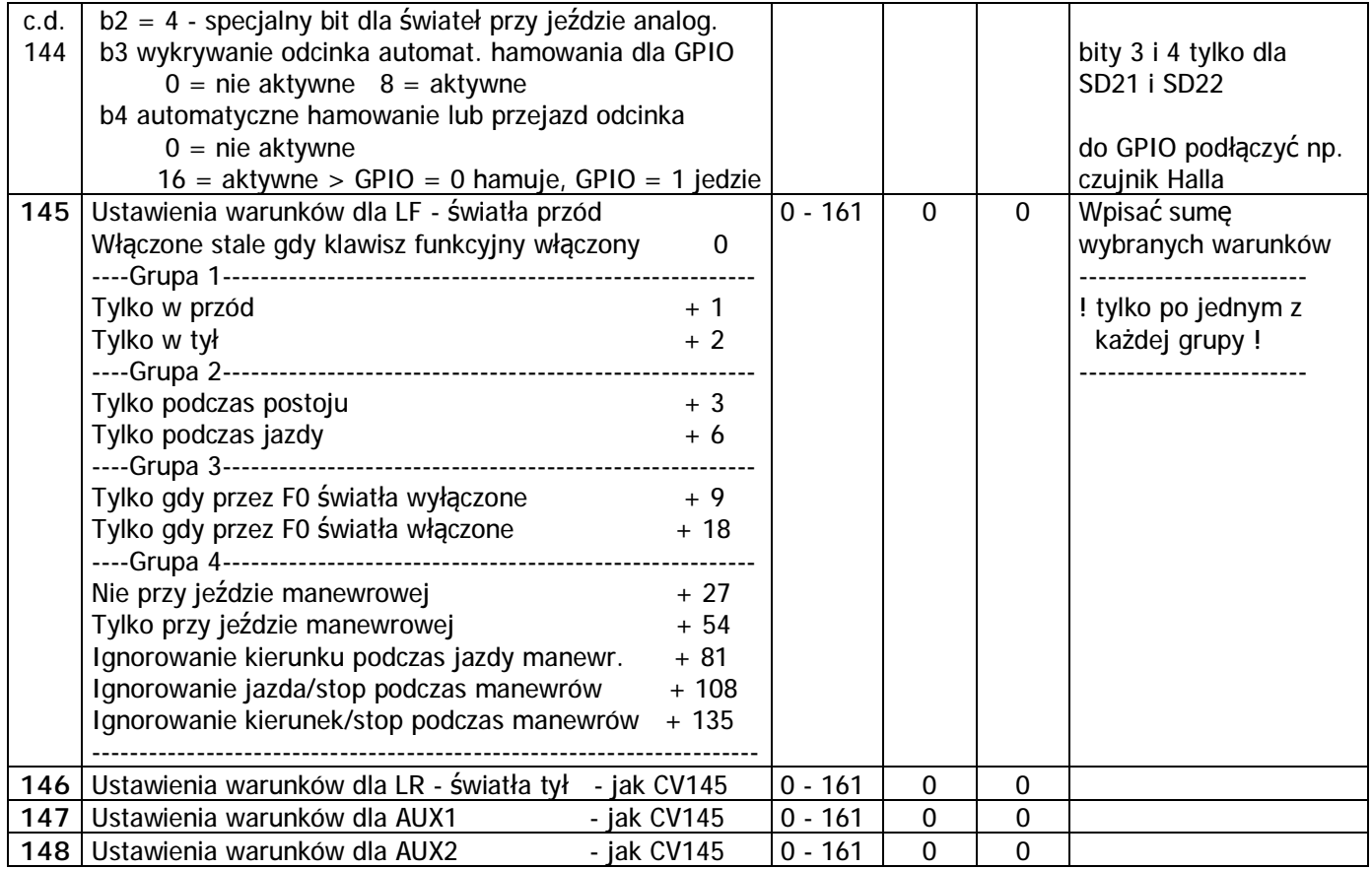

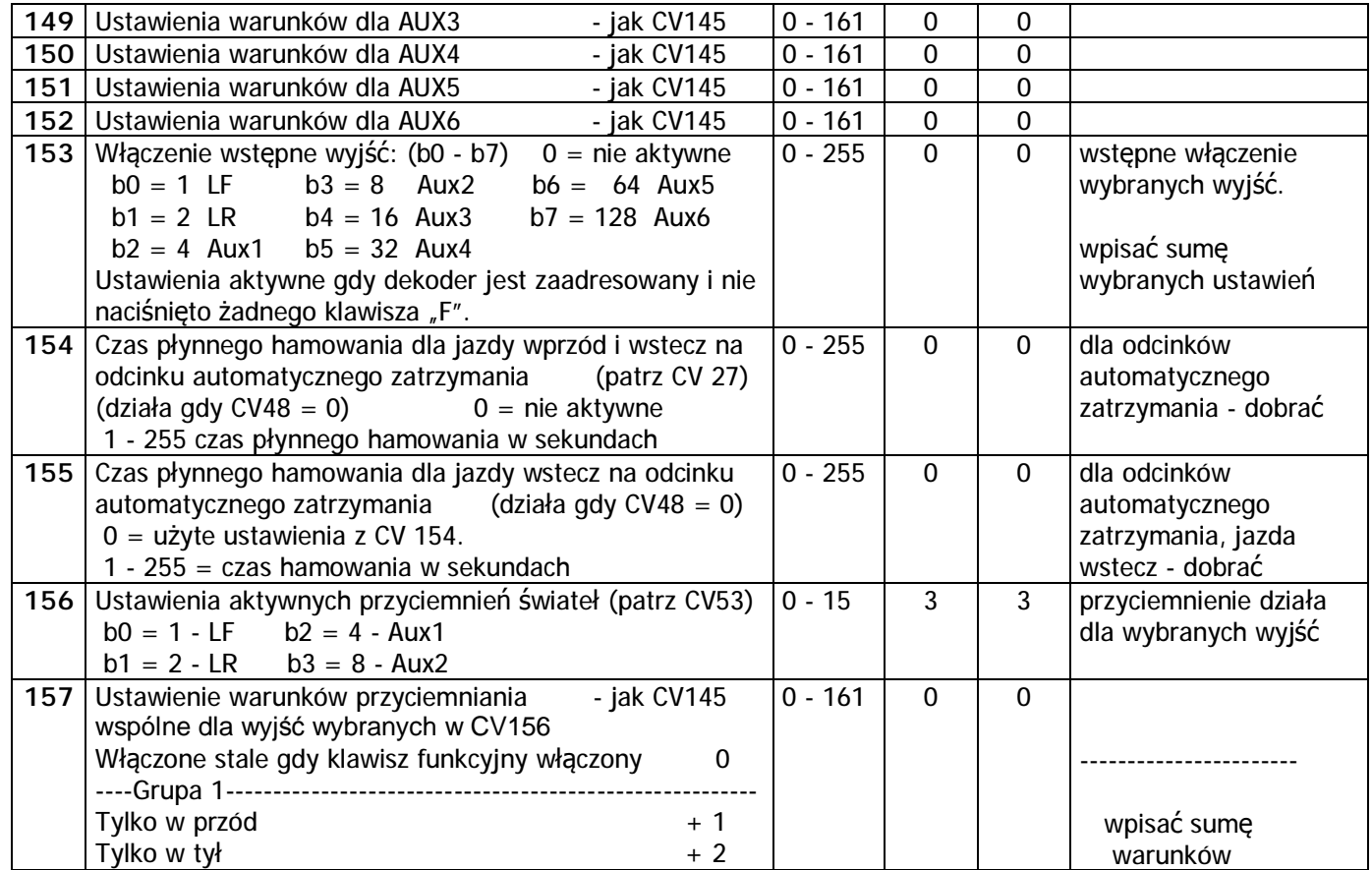

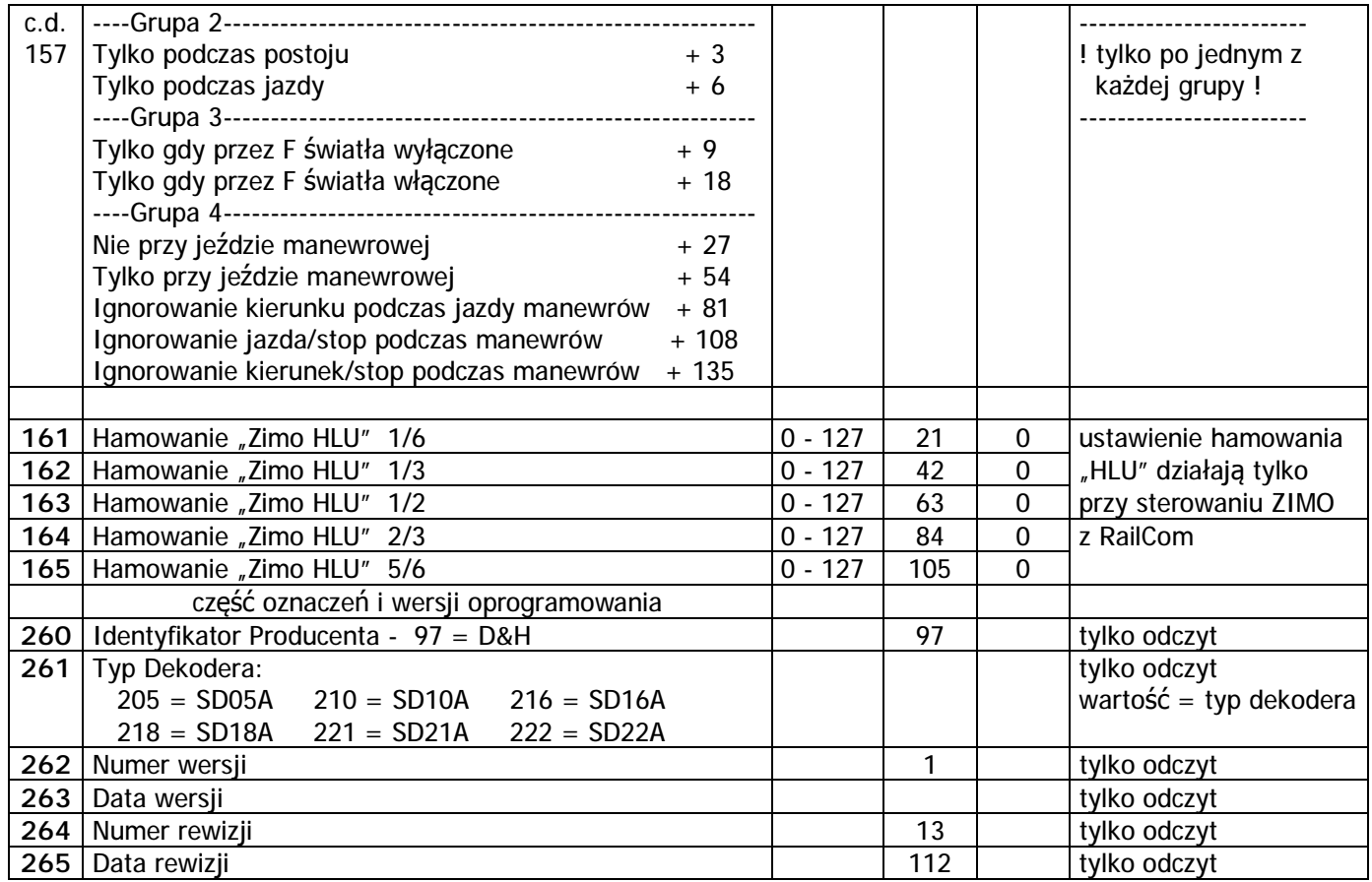

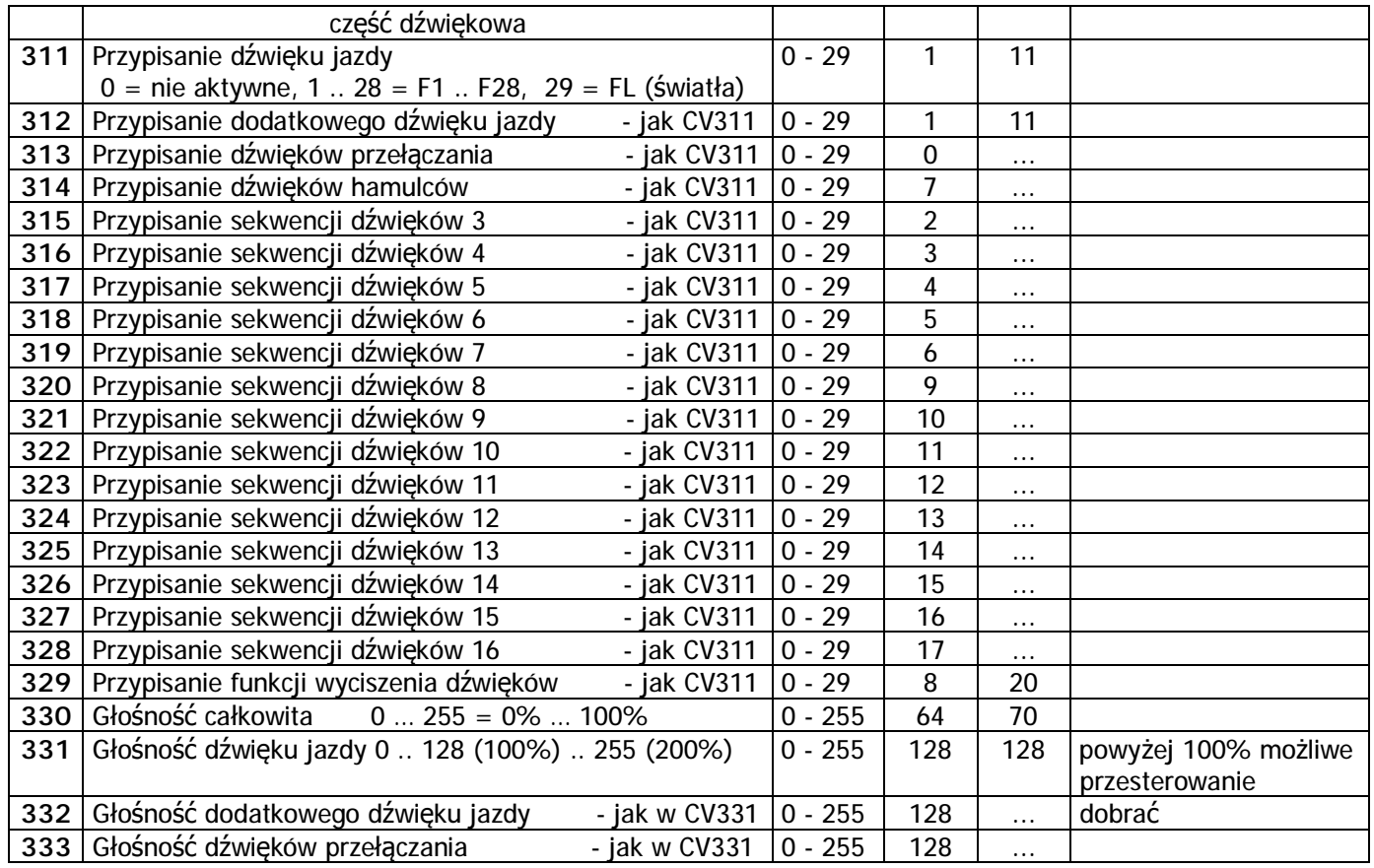

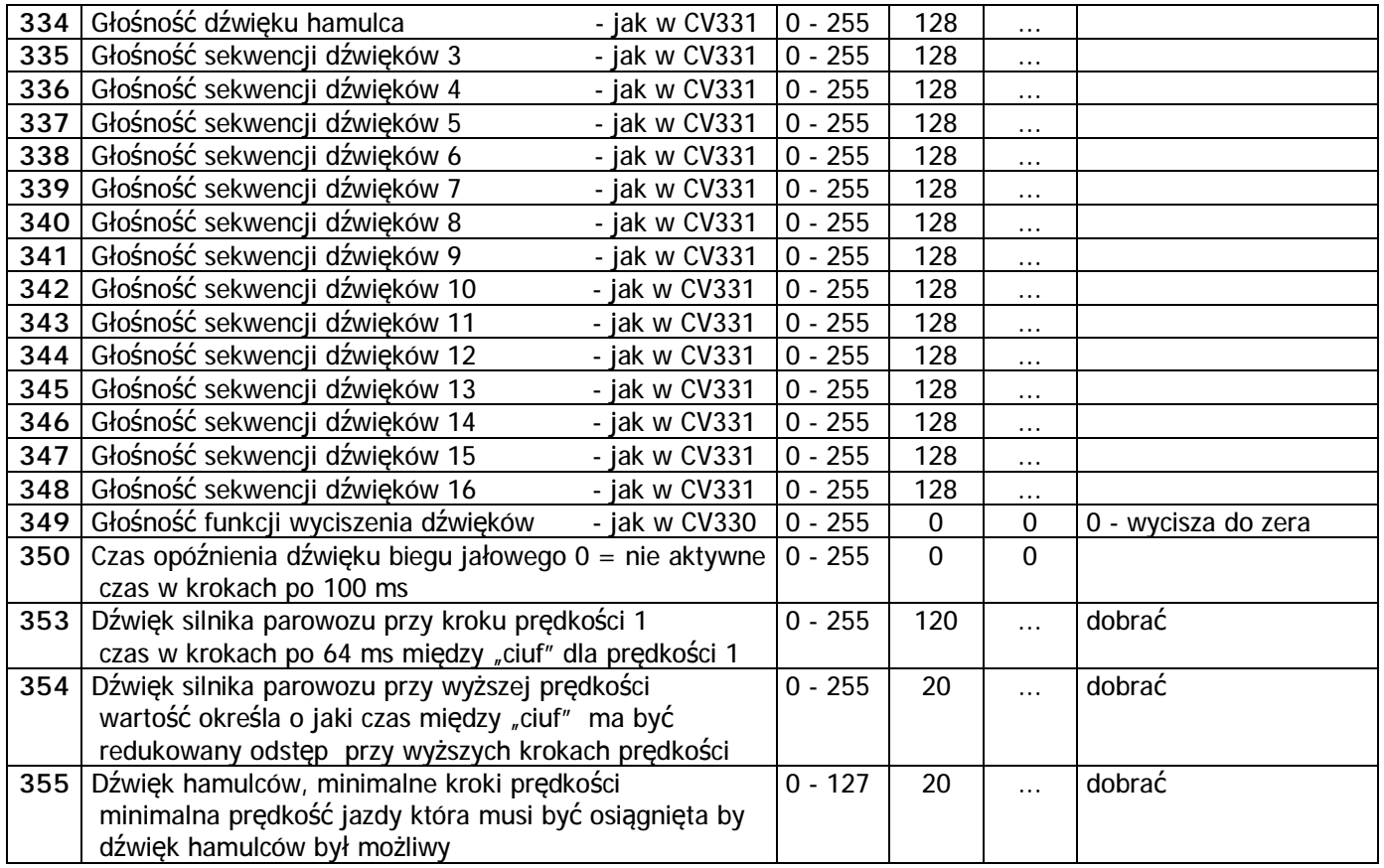

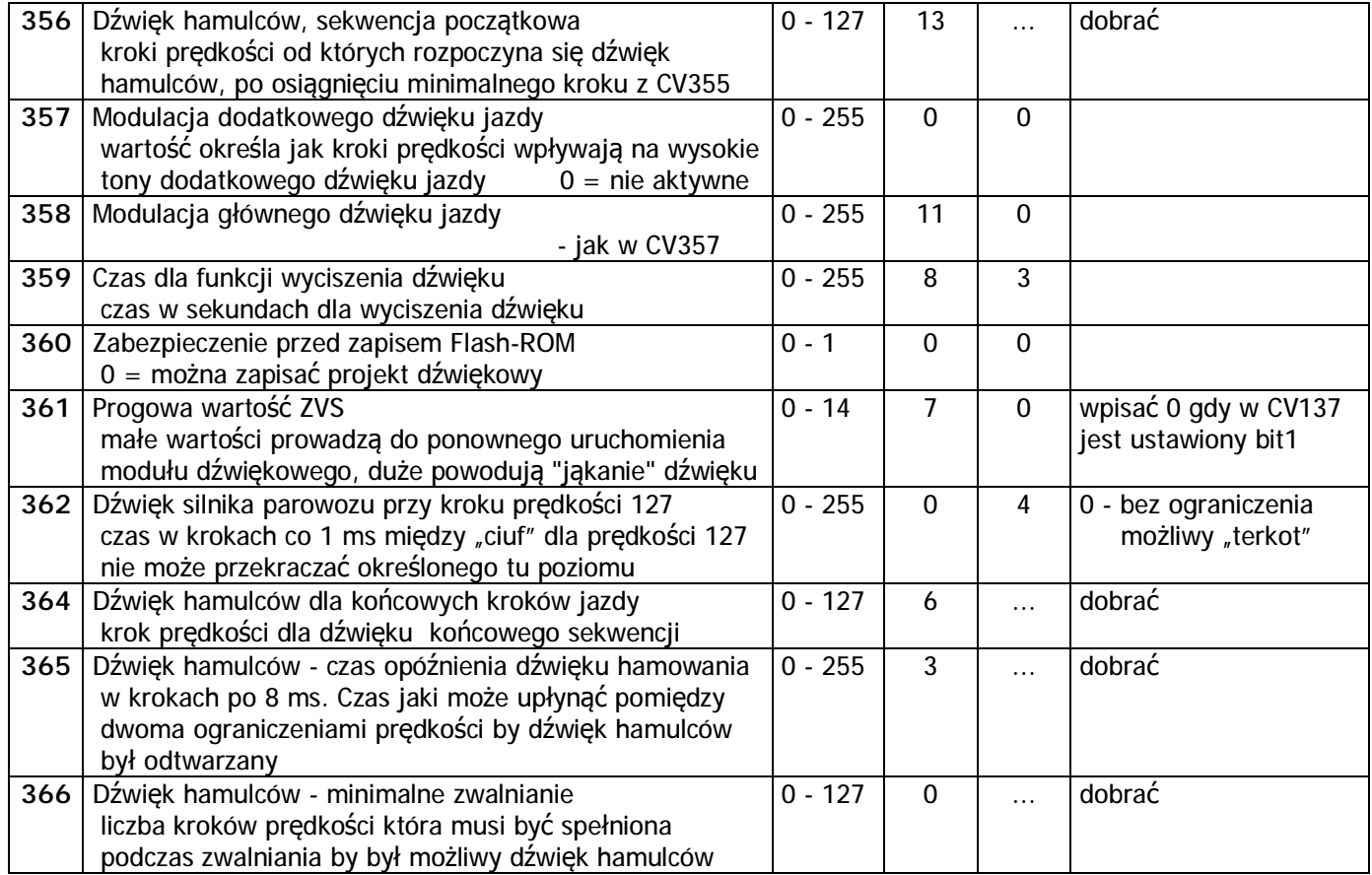

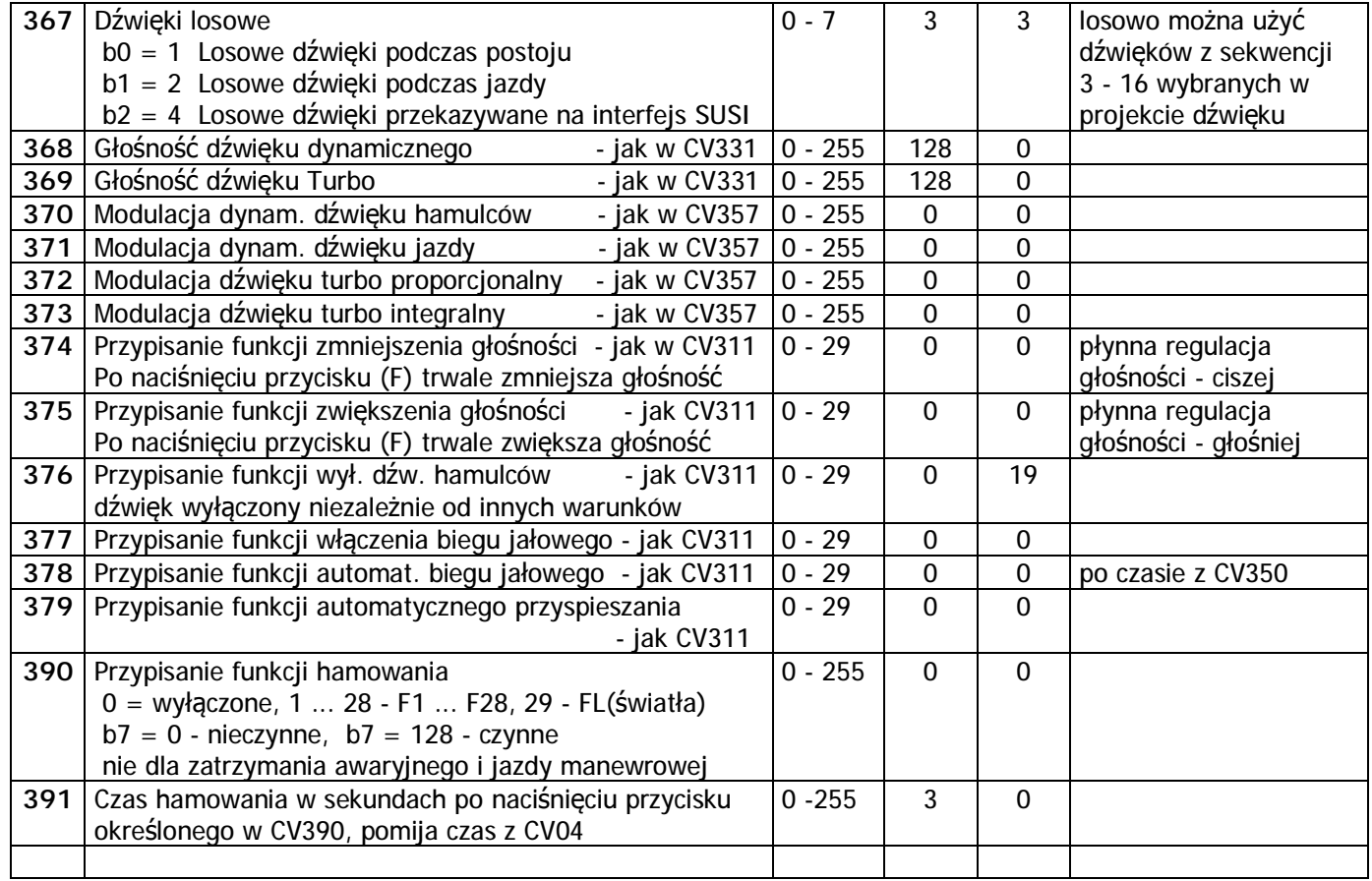

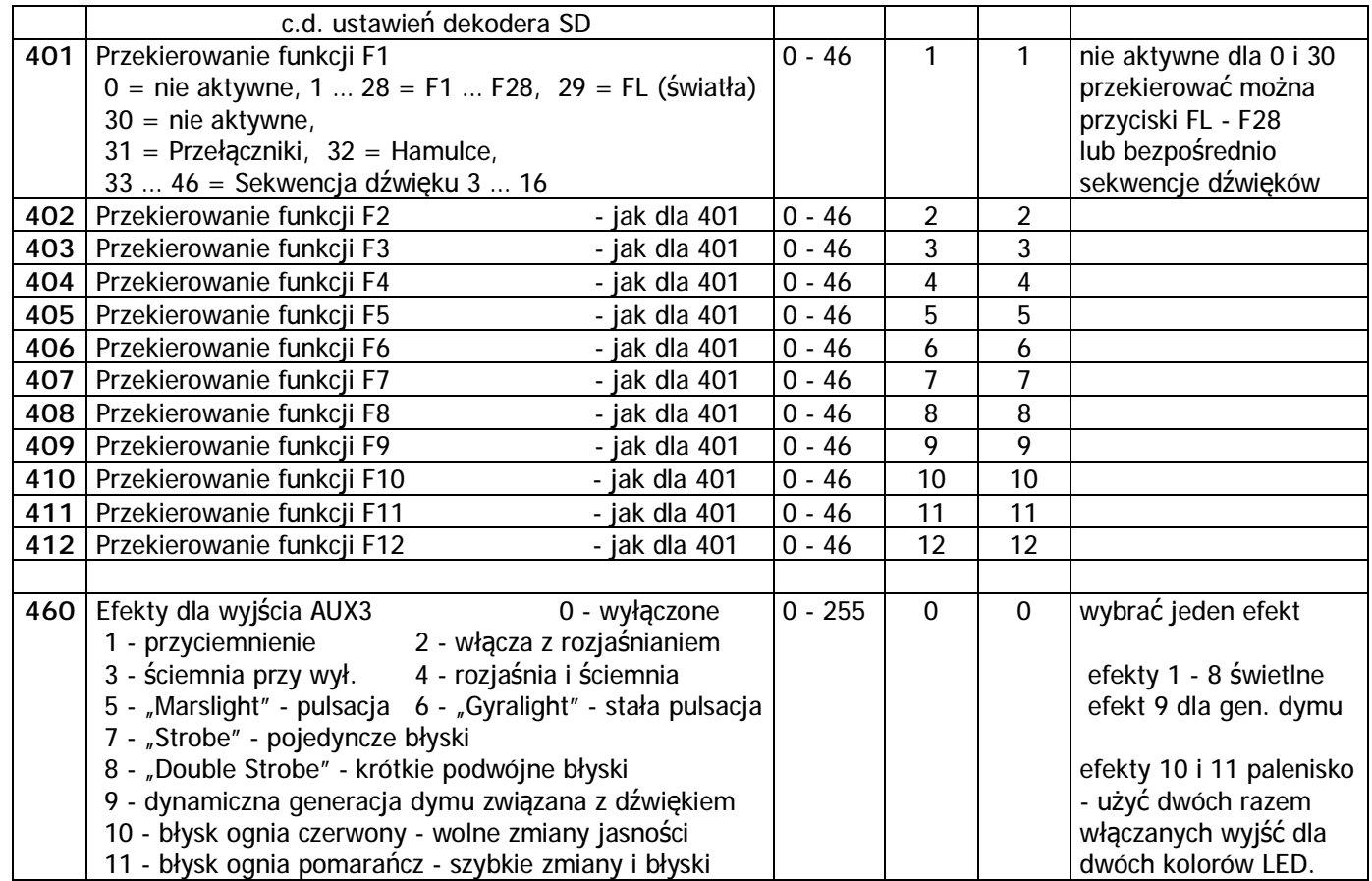

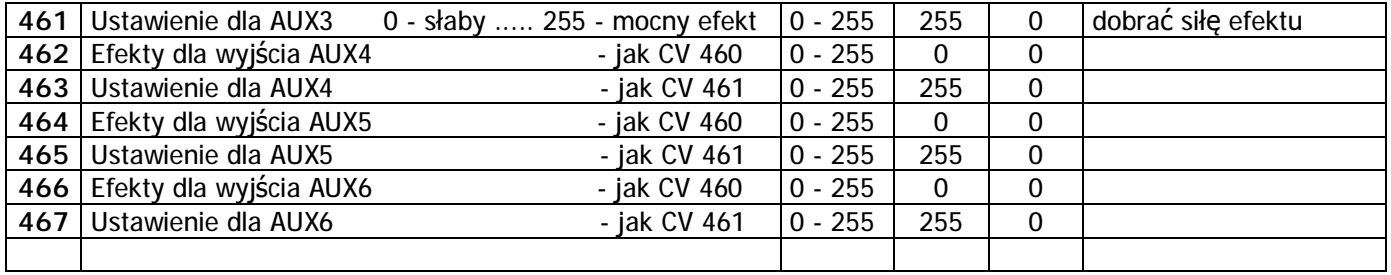

- Uwagi: Dekoder dźwięku do wszystkich obliczeń używa 127 kroków prędkości. Przy innej liczbie, 14 lub 28, dokonuje przeliczeń i zaokrągleń co może wpływać niekorzystnie na odtwarzane dźwięki.
	- Odczyt i zapis CV, wgranie aktualizacji oprogramowania i wgranie projektu dźwięku wymaga podłączonego do dekodera silniczka, w lokomotywie lub testerze dekoderów.
	- Bezbłędne wgranie na torach projektu dźwięku lub aktualizacji oprogramowania gdy w lokomotywie używamy podtrzymania zasilania z kondensatorami wymaga układu ładowania z dławikiem, nie dotyczy buforów SP05 i SP16.
	- Ustawienia czasów automatycznego hamowania w CV154 i CV155 dobrać według opisu w "Dekodery jazdy PD, DH i funkcyjne FH" na stronie 19.
	- Wgranie projektu dźwięku do dekodera z nową wersja oprogramowania wymaga programu Sound\_Edit również w nowej wersji.
	- Wpisanie w ustawienie przekierowania wartości zero powoduje że dany przycisk "F" będzie nieczynny. Np. przycisk F1 z wartością przekierowania = 0 nic nie włączy. Gdy nie używamy przekierowań w CV 401 - 412 zostawiamy wartości domyślne (fabryczne).

#### **Dodatek 1 - funkcje mapowania**

Aby aktywować wybrane funkcje należy wprowadzić wartości z poniższej tabeli. Przy kilku funkcjach włączanych jednocześnie należy zsumować wartości a następnie wpisać w odpowiednie CV. Wartości funkcji wyjść :

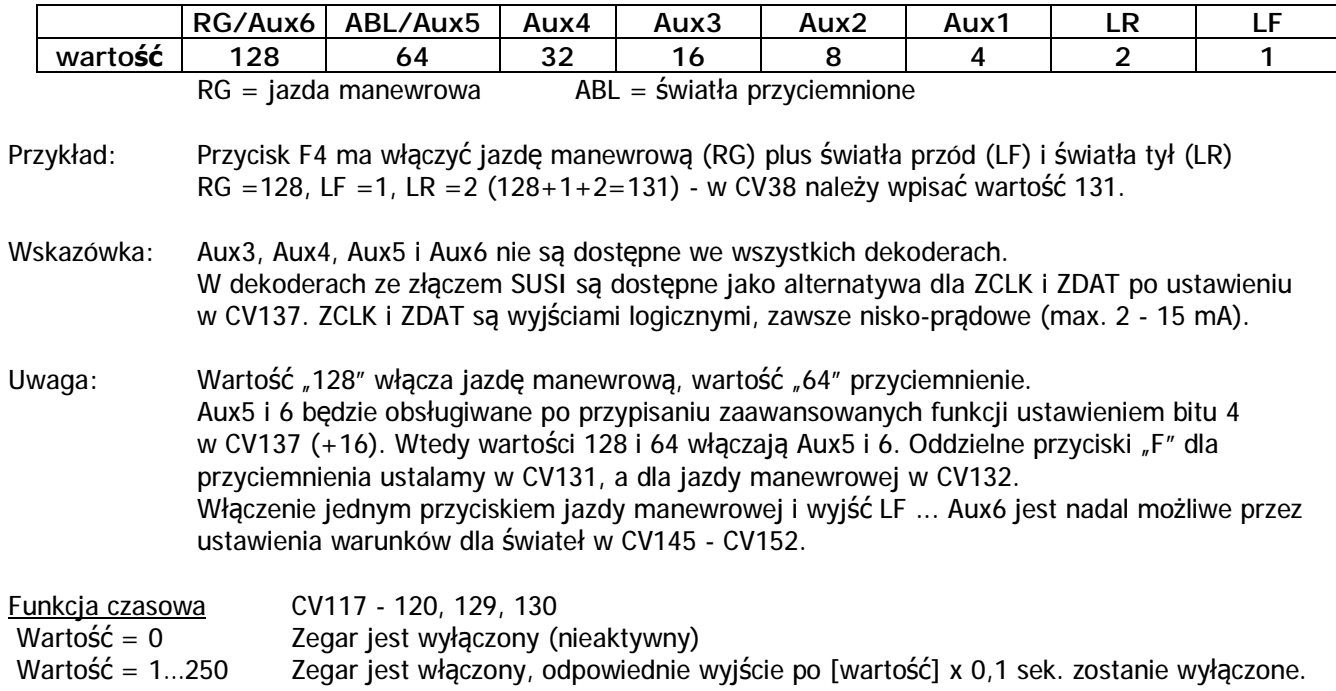

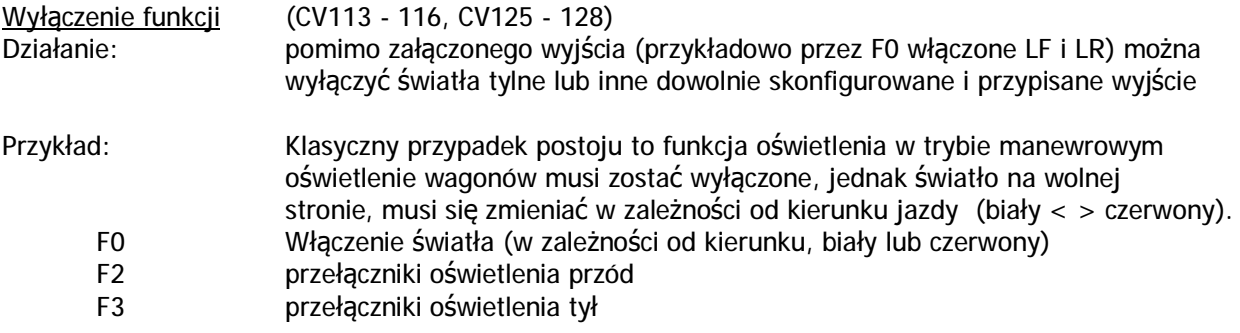

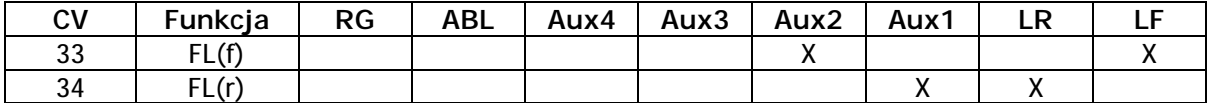

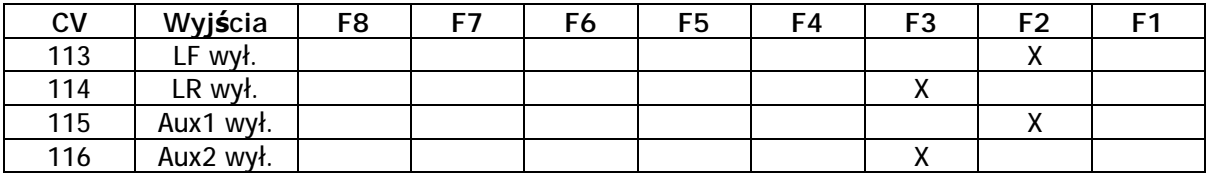

LF Światła przód białe LR Światła tył białe<br>AUX1 Światła przód czerwone AUX2 Światła tył czerw AUX1 Światła przód czerwone AUX2 Światła tył czerwone

Patrz też CV 121 i 122 - włączanie i wyłączanie parami wyjść LF + LR i AUX1 + AUX2.